# Octopus Pcrit Calculations

Kirt Onthank

8/10/2020

**library**(OTools) **library**(xlsx) **library**(segmented)

## Making dataset to place Critical Oxygen Pressure (P<sub>CRIT</sub>) data

pcrit.table=**data.frame**(octo=**rep**(0,14),Pc=**rep**(0,14),broken=**rep**(0,14))

## **Calculating PCRIT data**

**Octopus 5**

**Reading in data**

pcrit5=**read.pyro**("081914-09-05\_Pcrit.txt")

## Warning in read.pyro("081914-09-05\_Pcrit.txt"): NAs introduced by coercion

## Warning in read.pyro("081914-09-05\_Pcrit.txt"): NAs introduced by coercion

## Warning in read.pyro("081914-09-05\_Pcrit.txt"): NAs introduced by coercion

**Plot of oxygen over time**

**plot**(O24**~**times,data=pcrit5,type="l")

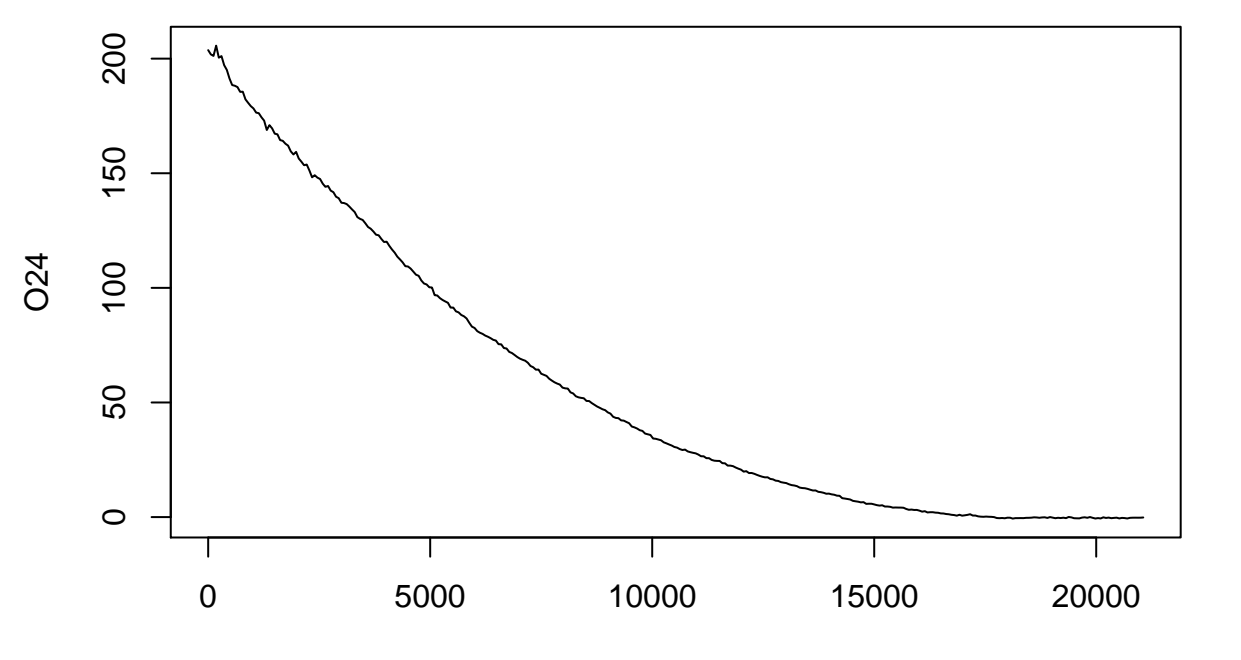

times

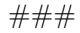

Subsetting Data and replotting

pcrit5=pcrit5[5**:nrow**(pcrit5),] **plot**(O24**~**times,data=pcrit5,type="l")

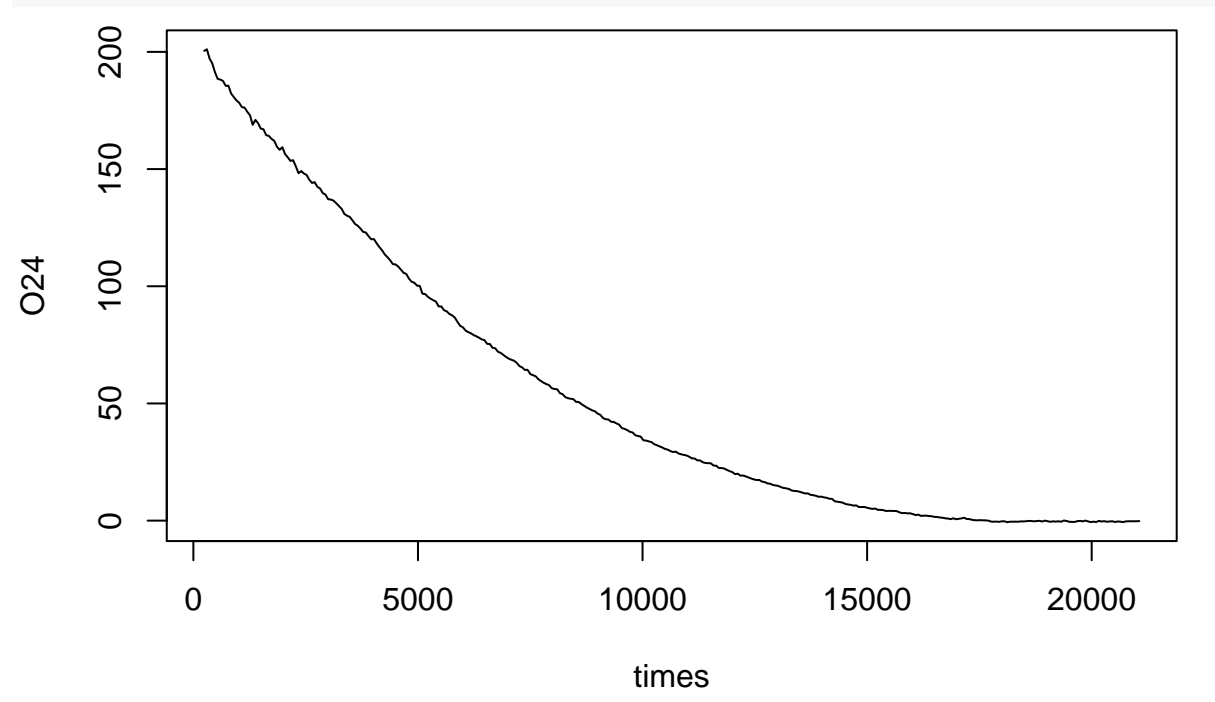

**Calculating respiration rate**

pcrit5.resp=**closed.resp**(pcrit5,volume=6,weight=193.6,channel=4,smooth=10)

**Calculating oxygen pressure**

```
match=which(pcrit5$times==pcrit5.resp$time[1]):
  (which(pcrit5$times==pcrit5.resp$time[1])+
     length(pcrit5.resp$time)-1)
pcrit5.resp$kPa=umolO2L(pcrit5.resp$conc,temp=pcrit5$temp4[match],atmP=pcrit5$pressure[match])$kPa
pcrit5.resp=pcrit5.resp[,c(1,2,4,3)]
colnames(pcrit5.resp)=c("time(s)","umolO2.per.L","kPa","resp")
```
**Binning respiration rates by oxygen pressure**

```
breaks=c(seq(from=0,to=5,by=0.33),seq(from=6,to=max(pcrit5.resp$kPa,na.rm=T)+1,by=1))
tags=(breaks[1:(length(breaks)-1)]+breaks[2:length(breaks)])/2
pcrit5.bin=aggregate(pcrit5.resp$resp~cut(pcrit5.resp$kPa,breaks=breaks,labels=tags),FUN=c("mean"))
colnames(pcrit5.bin)=c("bin","resp")
pcrit5.bin$bin=as.numeric(as.character(pcrit5.bin$bin))
```
**Calculating PCRIT using Weibull function and broken stick**

```
pcfit5=nls(resp~Bm*(1-exp(-(kPa/(0.59*Pc))^2)),data=pcrit5.resp,start=list(Bm=1.5,Pc=5))
coef(pcfit5)[2]
```

```
## Pc
## 6.536773
kpa=pcrit5.resp$kPa
pcrit5.lm=lm(resp~kPa,data=pcrit5.resp)
pcrit5.seg=segmented(pcrit5.lm,seg.Z=~kpa,psi=list(kpa=c(5)),
                     control=seg.control(display=FALSE))
```

```
plot(resp~kPa,data=pcrit5.resp,pch=20,col="grey",cex=0.5,xlab="Oxygen Pressure (kPa)",
  ylab=expression("Routine Metabolic Rate ("*mu*"molO"[2]*" g"^-1*" hr"^-1*")"))
points(resp~bin,data=pcrit5.bin,pch=20)
lines(pcrit5.resp$kPa[complete.cases(pcrit5.resp$resp)], predict(pcfit5),col="red")
abline(v=coef(pcfit5)[2],col="red")
```
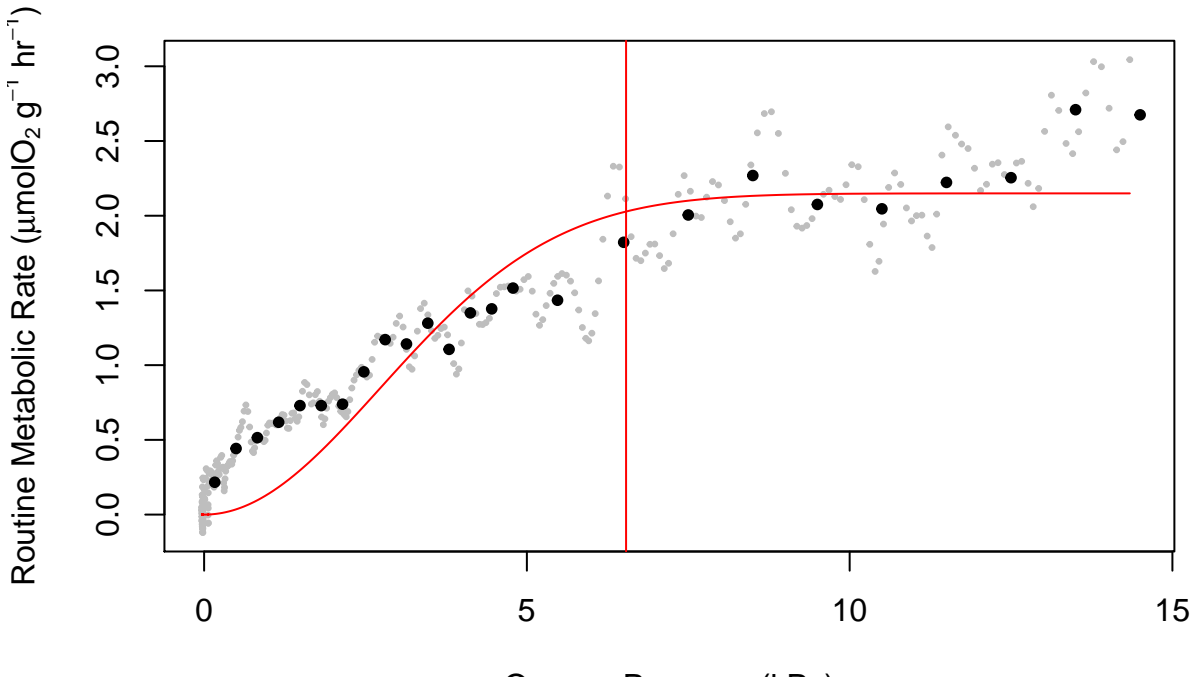

Oxygen Pressure (kPa)

## **Adding PCRIT estimates to table**

pcrit.table[1,]=**c**(5,**coef**(pcfit5)[2],pcrit5.seg**\$**psi[2])

## **Octopus 8**

## **Reading in data**

```
pcrit08=read.pyro("081814-12-08_Pcrit.txt")
```
## Warning in read.pyro("081814-12-08\_Pcrit.txt"): NAs introduced by coercion

```
## Warning in read.pyro("081814-12-08_Pcrit.txt"): NAs introduced by coercion
```

```
## Warning in read.pyro("081814-12-08_Pcrit.txt"): NAs introduced by coercion
```
**Plot of oxygen over time**

```
plot(O24~times,data=pcrit08,type="l")
```
![](_page_4_Figure_0.jpeg)

![](_page_4_Figure_1.jpeg)

#### **Calculating respiration rate**

pcrit08.resp=**closed.resp**(pcrit08,volume=6,weight=184.2,channel=4,smooth=10)

### **Calculating oxygen pressure**

```
match=which(pcrit08$times==pcrit08.resp$time[1]):
  (which(pcrit08$times==pcrit08.resp$time[1])+
     length(pcrit08.resp$time)-1)
pcrit08.resp$kPa=umolO2L(pcrit08.resp$conc,temp=pcrit08$temp4[match],atmP=pcrit08$pressure[match])$kPa
pcrit08.resp=pcrit08.resp[,c(1,2,4,3)]
colnames(pcrit08.resp)=c("time(s)","umolO2.per.L","kPa","resp")
```
#### **Binning respiration rates by oxygen pressure**

```
breaks=c(seq(from=0,to=5,by=0.33),seq(from=6,to=max(pcrit08.resp$kPa,na.rm=T)+1,by=1))
tags=(breaks[1:(length(breaks)-1)]+breaks[2:length(breaks)])/2
pcrit08.bin=aggregate(pcrit08.resp$resp~cut(pcrit08.resp$kPa,breaks=breaks,labels=tags),FUN=c("mean"))
colnames(pcrit08.bin)=c("bin","resp")
pcrit08.bin$bin=as.numeric(as.character(pcrit08.bin$bin))
```
## **Calculating PCRIT using Weibull function and broken stick**

```
pcfit08=nls(resp~Bm*(1-exp(-(kPa/(0.59*Pc))^2)),data=pcrit08.resp,start=list(Bm=1.5,Pc=5))
coef(pcfit08)[2]
## Pc
## 6.478113
kpa=pcrit08.resp$kPa
pcrit08.lm=lm(resp~kPa,data=pcrit08.resp)
```

```
pcrit08.seg=segmented(pcrit08.lm,seg.Z=~kpa,psi=list(kpa=c(5)),
                      control=seg.control(display=FALSE))
```
#### **Plotting PCRIT estimates and Weibull function regression**

**plot**(resp**~**kPa,data=pcrit08.resp,pch=20,col="grey",cex=0.5,xlab="Oxygen Pressure (kPa)", ylab=**expression**("Routine Metabolic Rate ("**\***mu**\***"molO"[2]**\***"g"**^-**1**\***" hr"**^-**1**\***")"),ylim=**c**(0,7)) **points**(resp**~**bin,data=pcrit08.bin,pch=20) **lines**(pcrit08.resp**\$**kPa[**complete.cases**(pcrit08.resp**\$**resp)], **predict**(pcfit08),col="red")

**abline**(v=**coef**(pcfit08)[2],col="red")

![](_page_5_Figure_4.jpeg)

Oxygen Pressure (kPa)

## **Adding PCRIT estimates to table**

pcrit.table[2,]=**c**(08,**coef**(pcfit08)[2],pcrit08.seg**\$**psi[2])

#### **Generating Plot for paper**

```
svg(file="Figure_2.svg",height=3.5,width=3.5,pointsize=6)
par(fig=c(0.04,1,0,1))
plot(resp~kPa,data=pcrit08.resp,pch=20,col="grey",cex=0.5,axes=F,ylab="",xlab="")
points(resp~bin,data=pcrit08.bin,pch=20)
lines(pcrit08.resp$kPa[complete.cases(pcrit08.resp$resp)], predict(pcfit08),col="red")
abline(v=coef(pcfit5)[2],col="red")
box(lwd=2)
axis(1,lwd=2,cex.axis=1.5)
axis(2,lwd=2,cex.axis=1.5,at=c(0,1,2,3))
mtext(expression("Routine Metabolic Rate ("*mu*"molO"[2]*" g"^-1*"hr"^-1*")"),
      side=2,cex=1.8,line=2.5)
mtext(expression("pO"[2]*" (kPa)"),side=1,cex=1.8,line=2.5)
dev.off()
```
## pdf ## 2

**Octopus 9**

**Reading in data**

```
pcrit9=read.pyro("081914-09-05_Pcrit.txt")
```
## Warning in read.pyro("081914-09-05\_Pcrit.txt"): NAs introduced by coercion ## Warning in read.pyro("081914-09-05\_Pcrit.txt"): NAs introduced by coercion ## Warning in read.pyro("081914-09-05\_Pcrit.txt"): NAs introduced by coercion

**Plot of oxygen over time**

```
plot(O22~times,data=pcrit9,type="l")
```
![](_page_6_Figure_7.jpeg)

times

#### **Calculating respiration rate**

pcrit9.resp=**closed.resp**(pcrit9,volume=6,weight=157.8,channel=2,smooth=10)

#### **Calculating oxygen pressure**

```
match=which(pcrit9$times==pcrit9.resp$time[1]):
  (which(pcrit9$times==pcrit9.resp$time[1])+
     length(pcrit9.resp$time)-1)
pcrit9.resp$kPa=umolO2L(pcrit9.resp$conc,temp=pcrit9$temp4[match],atmP=pcrit9$pressure[match])$kPa
pcrit9.resp=pcrit9.resp[,c(1,2,4,3)]
colnames(pcrit9.resp)=c("time(s)","umolO2.per.L","kPa","resp")
```
**Binning respiration rates by oxygen pressure**

```
breaks=c(seq(from=0,to=5,by=0.33),seq(from=6,to=max(pcrit9.resp$kPa,na.rm=T)+1,by=1))
tags=(breaks[1:(length(breaks)-1)]+breaks[2:length(breaks)])/2
pcrit9.bin=aggregate(pcrit9.resp$resp~cut(pcrit9.resp$kPa,breaks=breaks,labels=tags),FUN=c("mean"))
colnames(pcrit9.bin)=c("bin","resp")
pcrit9.bin$bin=as.numeric(as.character(pcrit9.bin$bin))
```
**Calculating PCRIT using Weibull function and broken stick**

```
pcfit9=nls(resp~Bm*(1-exp(-(kPa/(0.59*Pc))^2)),data=pcrit9.resp,start=list(Bm=1.5,Pc=5))
coef(pcfit9)[2]
## Pc
## 9.41952
kpa=pcrit9.resp$kPa
pcrit9.lm=lm(resp~kPa,data=pcrit9.resp)
pcrit9.seg=segmented(pcrit9.lm,seg.Z=~kpa,psi=list(kpa=c(5)),
                     control=seg.control(display=FALSE))
```

```
plot(resp~kPa,data=pcrit9.resp,pch=20,col="grey",cex=0.5,xlab="Oxygen Pressure (kPa)",
   ylab=expression("Routine Metabolic Rate ("*mu*"molO"[2]*"g"^-1*" hr"^-1*")"),ylim=c(0,7))
points(resp~bin,data=pcrit9.bin,pch=20)
lines(pcrit9.resp$kPa[complete.cases(pcrit9.resp$resp)], predict(pcfit9),col="red")
abline(v=coef(pcfit9)[2],col="red")
```
![](_page_7_Figure_6.jpeg)

Oxygen Pressure (kPa)

#### **Adding PCRIT estimates to table**

pcrit.table[3,]=**c**(9,**coef**(pcfit9)[2],pcrit9.seg**\$**psi[2])

## **Octopus 10**

**Reading in data**

```
pcrit10=read.pyro("081814-15-10_Pcrit.txt")
```
## Warning in read.pyro("081814-15-10\_Pcrit.txt"): NAs introduced by coercion

```
## Warning in read.pyro("081814-15-10_Pcrit.txt"): NAs introduced by coercion
```

```
## Warning in read.pyro("081814-15-10_Pcrit.txt"): NAs introduced by coercion
```
**Plot of oxygen over time**

```
plot(O24~times,data=pcrit10,type="l")
```
![](_page_8_Figure_10.jpeg)

times

```
Calculating respiration rate
```
pcrit10.resp=**closed.resp**(pcrit10,volume=6,weight=262.9,channel=4,smooth=10)

#### **Calculating oxygen pressure**

```
match=which(pcrit10$times==pcrit10.resp$time[1]):
  (which(pcrit10$times==pcrit10.resp$time[1])+
     length(pcrit10.resp$time)-1)
pcrit10.resp$kPa=umolO2L(pcrit10.resp$conc,temp=pcrit10$temp4[match],atmP=pcrit10$pressure[match])$kPa
pcrit10.resp=pcrit10.resp[,c(1,2,4,3)]
colnames(pcrit10.resp)=c("time(s)","umolO2.per.L","kPa","resp")
```
**Binning respiration rates by oxygen pressure**

```
breaks=c(seq(from=0,to=5,by=0.33),seq(from=6,to=max(pcrit10.resp$kPa,na.rm=T)+1,by=1))
tags=(breaks[1:(length(breaks)-1)]+breaks[2:length(breaks)])/2
pcrit10.bin=aggregate(pcrit10.resp$resp~cut(pcrit10.resp$kPa,breaks=breaks,labels=tags),FUN=c("mean"))
colnames(pcrit10.bin)=c("bin","resp")
pcrit10.bin$bin=as.numeric(as.character(pcrit10.bin$bin))
```
**Calculating PCRIT using Weibull function and broken stick**

```
pcfit10=nls(resp~Bm*(1-exp(-(kPa/(0.59*Pc))^2)),data=pcrit10.resp,start=list(Bm=1.5,Pc=5))
coef(pcfit10)[2]
```

```
## Pc
## 4.932009
kpa=pcrit10.resp$kPa
pcrit10.lm=lm(resp~kPa,data=pcrit10.resp)
pcrit10.seg=segmented(pcrit10.lm,seg.Z=~kpa,psi=list(kpa=c(5)),
                     control=seg.control(display=FALSE))
```

```
plot(resp~kPa,data=pcrit10.resp,pch=20,col="grey",cex=0.5,xlab="Oxygen Pressure (kPa)",
    ylab=expression("Routine Metabolic Rate ("*mu*"molO"[2]*"g"^-1*" hr"^-1*")"),ylim=c(0,7))
points(resp~bin,data=pcrit10.bin,pch=20)
lines(pcrit10.resp$kPa[complete.cases(pcrit10.resp$resp)], predict(pcfit10),col="red")
abline(v=coef(pcfit10)[2],col="red")
```
![](_page_9_Figure_7.jpeg)

Oxygen Pressure (kPa)

#### **Adding PCRIT estimates to table**

pcrit.table[4,]=**c**(10,**coef**(pcfit10)[2],pcrit10.seg**\$**psi[2])

## **Octopus 12**

**Reading in data**

pcrit12=**read.pyro**("081814-12-08\_Pcrit.txt")

## Warning in read.pyro("081814-12-08\_Pcrit.txt"): NAs introduced by coercion

## Warning in read.pyro("081814-12-08\_Pcrit.txt"): NAs introduced by coercion

## Warning in read.pyro("081814-12-08\_Pcrit.txt"): NAs introduced by coercion

**Plot of oxygen over time**

```
plot(O22~times,data=pcrit12,type="l")
```
![](_page_10_Figure_10.jpeg)

times

```
Calculating respiration rate
```
pcrit12.resp=**closed.resp**(pcrit12,volume=6,weight=149.6,channel=2,smooth=10)

#### **Calculating oxygen pressure**

```
match=which(pcrit12$times==pcrit12.resp$time[1]):
  (which(pcrit12$times==pcrit12.resp$time[1])+
     length(pcrit12.resp$time)-1)
pcrit12.resp$kPa=umolO2L(pcrit12.resp$conc,temp=pcrit12$temp4[match],atmP=pcrit12$pressure[match])$kPa
pcrit12.resp=pcrit12.resp[,c(1,2,4,3)]
colnames(pcrit12.resp)=c("time(s)","umolO2.per.L","kPa","resp")
```
**Binning respiration rates by oxygen pressure**

```
breaks=c(seq(from=0,to=5,by=0.33),seq(from=6,to=max(pcrit12.resp$kPa,na.rm=T)+1,by=1))
tags=(breaks[1:(length(breaks)-1)]+breaks[2:length(breaks)])/2
pcrit12.bin=aggregate(pcrit12.resp$resp~cut(pcrit12.resp$kPa,breaks=breaks,labels=tags),FUN=c("mean"))
colnames(pcrit12.bin)=c("bin","resp")
pcrit12.bin$bin=as.numeric(as.character(pcrit12.bin$bin))
```
**Calculating PCRIT using Weibull function and Broken Stick**

```
pcfit12=nls(resp~Bm*(1-exp(-(kPa/(0.59*Pc))^2)),data=pcrit12.resp,start=list(Bm=1.5,Pc=5))
coef(pcfit12)[2]
```

```
## Pc
## 4.375791
kpa=pcrit12.resp$kPa
pcrit12.lm=lm(resp~kPa,data=pcrit12.resp)
pcrit12.seg=segmented(pcrit12.lm,seg.Z=~kpa,psi=list(kpa=c(5)),
                     control=seg.control(display=FALSE))
```

```
plot(resp~kPa,data=pcrit12.resp,pch=20,col="grey",cex=0.5,xlab="Oxygen Pressure (kPa)",
    ylab=expression("Routine Metabolic Rate ("*mu*"molO"[2]*"g"^-1*" hr"^-1*")"),ylim=c(0,7))
points(resp~bin,data=pcrit12.bin,pch=20)
lines(pcrit12.resp$kPa[complete.cases(pcrit12.resp$resp)], predict(pcfit12),col="red")
abline(v=coef(pcfit12)[2],col="red")
```
![](_page_11_Figure_7.jpeg)

![](_page_11_Figure_8.jpeg)

#### **Adding PCRIT estimates to table**

pcrit.table[5,]=**c**(12,**coef**(pcfit12)[2],pcrit12.seg**\$**psi[2])

#### **Octopus 15**

**Reading in data**

pcrit15=**read.pyro**("081814-15-10\_Pcrit.txt")

## Warning in read.pyro("081814-15-10\_Pcrit.txt"): NAs introduced by coercion

## Warning in read.pyro("081814-15-10\_Pcrit.txt"): NAs introduced by coercion

## Warning in read.pyro("081814-15-10\_Pcrit.txt"): NAs introduced by coercion

**Plot of oxygen over time**

```
plot(O22~times,data=pcrit15,type="l")
```
![](_page_12_Figure_10.jpeg)

times

```
Calculating respiration rate
```
pcrit15.resp=**closed.resp**(pcrit15,volume=6,weight=157.8,channel=2,smooth=10)

#### **Calculating oxygen pressure**

```
match=which(pcrit15$times==pcrit15.resp$time[1]):
  (which(pcrit15$times==pcrit15.resp$time[1])+
     length(pcrit15.resp$time)-1)
pcrit15.resp$kPa=umolO2L(pcrit15.resp$conc,temp=pcrit15$temp4[match],atmP=pcrit15$pressure[match])$kPa
pcrit15.resp=pcrit15.resp[,c(1,2,4,3)]
colnames(pcrit15.resp)=c("time(s)","umolO2.per.L","kPa","resp")
```
**Binning respiration rates by oxygen pressure**

```
breaks=c(seq(from=0,to=5,by=0.33),seq(from=6,to=max(pcrit15.resp$kPa,na.rm=T)+1,by=1))
tags=(breaks[1:(length(breaks)-1)]+breaks[2:length(breaks)])/2
pcrit15.bin=aggregate(pcrit15.resp$resp~cut(pcrit15.resp$kPa,breaks=breaks,labels=tags),FUN=c("mean"))
colnames(pcrit15.bin)=c("bin","resp")
pcrit15.bin$bin=as.numeric(as.character(pcrit15.bin$bin))
```
**Calculating PCRIT using Weibull function and broken stick**

```
pcfit15=nls(resp~Bm*(1-exp(-(kPa/(0.59*Pc))^2)),data=pcrit15.resp,start=list(Bm=1.5,Pc=5))
coef(pcfit15)[2]
```

```
## Pc
## 4.445873
kpa=pcrit15.resp$kPa
pcrit15.lm=lm(resp~kPa,data=pcrit15.resp)
pcrit15.seg=segmented(pcrit15.lm,seg.Z=~kpa,psi=list(kpa=c(5)),
                     control=seg.control(display=FALSE))
```

```
plot(resp~kPa,data=pcrit15.resp,pch=20,col="grey",cex=0.5,xlab="Oxygen Pressure (kPa)",
    ylab=expression("Routine Metabolic Rate ("*mu*"molO"[2]*"g"^-1*" hr"^-1*")"),ylim=c(0,2))
points(resp~bin,data=pcrit15.bin,pch=20)
lines(pcrit15.resp$kPa[complete.cases(pcrit15.resp$resp)], predict(pcfit15),col="red")
abline(v=coef(pcfit15)[2],col="red")
```
![](_page_13_Figure_7.jpeg)

Oxygen Pressure (kPa)

#### **Adding PCRIT estimates to table**

pcrit.table[6,]=**c**(15,**coef**(pcfit15)[2],pcrit15.seg**\$**psi[2])

## **Octopus 16**

#### **Reading in data**

pcrit16=**read.pyro**("081914-17-16\_Pcrit.txt")

## Warning in read.pyro("081914-17-16\_Pcrit.txt"): NAs introduced by coercion

```
## Warning in read.pyro("081914-17-16_Pcrit.txt"): NAs introduced by coercion
```
## Warning in read.pyro("081914-17-16\_Pcrit.txt"): NAs introduced by coercion

**Plot of oxygen over time**

```
plot(O24~times,data=pcrit16,type="l")
```
![](_page_14_Figure_10.jpeg)

**plot**(O24**~**times,data=pcrit16,type="l")

![](_page_15_Figure_0.jpeg)

times

#### **Calculating respiration rate**

pcrit16.resp=**closed.resp**(pcrit16,volume=6,weight=184.2,channel=4,smooth=10)

#### **Calculating oxygen pressure**

```
match=which(pcrit16$times==pcrit16.resp$time[1]):
  (which(pcrit16$times==pcrit16.resp$time[1])+
     length(pcrit16.resp$time)-1)
pcrit16.resp$kPa=umolO2L(pcrit16.resp$conc,temp=pcrit16$temp4[match],atmP=pcrit16$pressure[match])$kPa
pcrit16.resp=pcrit16.resp[,c(1,2,4,3)]
colnames(pcrit16.resp)=c("time(s)","umolO2.per.L","kPa","resp")
```
#### **Binning respiration rates by oxygen pressure**

```
breaks=c(seq(from=0,to=5,by=0.33),seq(from=6,to=max(pcrit16.resp$kPa,na.rm=T)+1,by=1))
tags=(breaks[1:(length(breaks)-1)]+breaks[2:length(breaks)])/2
pcrit16.bin=aggregate(pcrit16.resp$resp~cut(pcrit16.resp$kPa,breaks=breaks,labels=tags),FUN=c("mean"))
colnames(pcrit16.bin)=c("bin","resp")
pcrit16.bin$bin=as.numeric(as.character(pcrit16.bin$bin))
```
## **Calculating PCRIT using Weibull function and broken stick**

```
pcfit16=nls(resp~Bm*(1-exp(-(kPa/(0.59*Pc))^2)),data=pcrit16.resp,start=list(Bm=1.5,Pc=5))
coef(pcfit16)[2]
```
## Pc ## 4.410653

```
kpa=pcrit16.resp$kPa
pcrit16.lm=lm(resp~kPa,data=pcrit16.resp)
pcrit16.seg=segmented(pcrit16.lm,seg.Z=~kpa,psi=list(kpa=c(5)),
                      control=seg.control(display=FALSE))
```
#### **Plotting PCRIT estimates and Weibull function regression**

```
plot(resp~kPa,data=pcrit16.resp,pch=20,col="grey",cex=0.5,xlab="Oxygen Pressure (kPa)",
    ylab=expression("Routine Metabolic Rate ("*mu*"molO"[2]*"g"^-1*" hr"^-1*")"),ylim=c(0,2))
points(resp~bin,data=pcrit16.bin,pch=20)
lines(pcrit16.resp$kPa[complete.cases(pcrit16.resp$resp)], predict(pcfit16),col="red")
abline(v=coef(pcfit16)[2],col="red")
abline(v=pcrit16.seg$psi[2],lty=2,col="blue")
```
![](_page_16_Figure_3.jpeg)

Oxygen Pressure (kPa)

#### **Adding PCRIT estimates to table**

pcrit.table[7,]=**c**(16,**coef**(pcfit16)[2],pcrit16.seg**\$**psi[2])

## **Octopus 17**

**Reading in data**

#### pcrit17=**read.pyro**("081914-17-16\_Pcrit.txt")

```
## Warning in read.pyro("081914-17-16_Pcrit.txt"): NAs introduced by coercion
## Warning in read.pyro("081914-17-16_Pcrit.txt"): NAs introduced by coercion
## Warning in read.pyro("081914-17-16_Pcrit.txt"): NAs introduced by coercion
```
## **Plot of oxygen over time**

```
plot(O22~times,data=pcrit17,type="l")
```
![](_page_17_Figure_2.jpeg)

times

![](_page_17_Figure_4.jpeg)

![](_page_17_Figure_5.jpeg)

![](_page_17_Figure_6.jpeg)

times

#### **Calculating respiration rate**

```
pcrit17.resp=closed.resp(pcrit17,volume=6,weight=184.2,channel=2,smooth=10)
```
#### **Calculating oxygen pressure**

```
match=which(pcrit17$times==pcrit17.resp$time[1]):
  (which(pcrit17$times==pcrit17.resp$time[1])+
     length(pcrit17.resp$time)-1)
pcrit17.resp$kPa=umolO2L(pcrit17.resp$conc,temp=pcrit17$temp4[match],atmP=pcrit17$pressure[match])$kPa
pcrit17.resp=pcrit17.resp[,c(1,2,4,3)]
colnames(pcrit17.resp)=c("time(s)","umolO2.per.L","kPa","resp")
```
**Binning respiration rates by oxygen pressure**

```
breaks=c(seq(from=0,to=5,by=0.33),seq(from=6,to=max(pcrit17.resp$kPa,na.rm=T)+1,by=1))
tags=(breaks[1:(length(breaks)-1)]+breaks[2:length(breaks)])/2
pcrit17.bin=aggregate(pcrit17.resp$resp~cut(pcrit17.resp$kPa,breaks=breaks,labels=tags),FUN=c("mean"))
colnames(pcrit17.bin)=c("bin","resp")
pcrit17.bin$bin=as.numeric(as.character(pcrit17.bin$bin))
```
**Calculating PCRIT using Weibull function and broken stick**

```
pcfit17=nls(resp~Bm*(1-exp(-(kPa/(0.59*Pc))^2)),data=pcrit17.resp,start=list(Bm=1.5,Pc=5))
coef(pcfit17)[2]
```

```
## Pc
## 5.589634
kpa=pcrit17.resp$kPa
pcrit17.lm=lm(resp~kPa,data=pcrit17.resp)
pcrit17.seg=segmented(pcrit17.lm,seg.Z=~kpa,psi=list(kpa=c(5)),
                     control=seg.control(display=FALSE))
```

```
plot(resp~kPa,data=pcrit17.resp,pch=20,col="grey",cex=0.5,xlab="Oxygen Pressure (kPa)",
    ylab=expression("Routine Metabolic Rate ("*mu*"molO"[2]*"g"^-1*" hr"^-1*")"),ylim=c(0,2))
points(resp~bin,data=pcrit17.bin,pch=20)
lines(pcrit17.resp$kPa[complete.cases(pcrit17.resp$resp)], predict(pcfit17),col="red")
abline(v=coef(pcfit17)[2],col="red")
```
![](_page_19_Figure_0.jpeg)

Oxygen Pressure (kPa)

#### **Adding PCRIT estimates to table**

pcrit.table[8,]=**c**(17,**coef**(pcfit17)[2],pcrit17.seg**\$**psi[2])

## **Octopus L1**

#### **Reading in data**

pcritL1=**read.pyro**("080514-L1-L2\_Pcrit.txt")

## Warning in read.pyro("080514-L1-L2\_Pcrit.txt"): NAs introduced by coercion ## Warning in read.pyro("080514-L1-L2\_Pcrit.txt"): NAs introduced by coercion ## Warning in read.pyro("080514-L1-L2\_Pcrit.txt"): NAs introduced by coercion ## Warning in read.pyro("080514-L1-L2\_Pcrit.txt"): NAs introduced by coercion ## Warning in read.pyro("080514-L1-L2\_Pcrit.txt"): NAs introduced by coercion ## Warning in read.pyro("080514-L1-L2\_Pcrit.txt"): NAs introduced by coercion ## Warning in read.pyro("080514-L1-L2\_Pcrit.txt"): NAs introduced by coercion ## Warning in read.pyro("080514-L1-L2\_Pcrit.txt"): NAs introduced by coercion ## Warning in read.pyro("080514-L1-L2\_Pcrit.txt"): NAs introduced by coercion ## Warning in read.pyro("080514-L1-L2\_Pcrit.txt"): NAs introduced by coercion ## Warning in read.pyro("080514-L1-L2\_Pcrit.txt"): NAs introduced by coercion ## Warning in read.pyro("080514-L1-L2\_Pcrit.txt"): NAs introduced by coercion

## **Plot of oxygen over time**

```
plot(O22~times,data=pcritL1,type="l")
```
![](_page_20_Figure_3.jpeg)

times

###

pcritL1=pcritL1[1**:**(**nrow**(pcritL1)**-**5),] **plot**(O22**~**times,data=pcritL1,type="l")

Subsetting Data and replotting

![](_page_20_Figure_7.jpeg)

![](_page_20_Figure_8.jpeg)

#### **Calculating respiration rate**

```
pcritL1.resp=closed.resp(pcritL1,volume=6,weight=187.1,channel=2,smooth=10)
```
#### **Calculating oxygen pressure**

```
match=which(pcritL1$times==pcritL1.resp$time[1]):
  (which(pcritL1$times==pcritL1.resp$time[1])+
     length(pcritL1.resp$time)-1)
pcritL1.resp$kPa=umolO2L(pcritL1.resp$conc,temp=pcritL1$temp4[match],atmP=pcritL1$pressure[match])$kPa
pcritL1.resp=pcritL1.resp[,c(1,2,4,3)]
colnames(pcritL1.resp)=c("time(s)","umolO2.per.L","kPa","resp")
```
**Binning respiration rates by oxygen pressure**

```
breaks=c(seq(from=0,to=5,by=0.33),seq(from=6,to=max(pcritL1.resp$kPa,na.rm=T)+1,by=1))
tags=(breaks[1:(length(breaks)-1)]+breaks[2:length(breaks)])/2
pcritL1.bin=aggregate(pcritL1.resp$resp~cut(pcritL1.resp$kPa,breaks=breaks,labels=tags),FUN=c("mean"))
colnames(pcritL1.bin)=c("bin","resp")
pcritL1.bin$bin=as.numeric(as.character(pcritL1.bin$bin))
```
**Calculating PCRIT using Weibull function and broken stick**

```
pcfitL1=nls(resp~Bm*(1-exp(-(kPa/(0.59*Pc))^2)),data=pcritL1.resp,start=list(Bm=1.5,Pc=5))
coef(pcfitL1)[2]
```

```
## Pc
## 4.704231
kpa=pcritL1.resp$kPa
pcritL1.lm=lm(resp~kPa,data=pcritL1.resp)
pcritL1.seg=segmented(pcritL1.lm,seg.Z=~kpa,psi=list(kpa=c(5)),
                     control=seg.control(display=FALSE))
```

```
plot(resp~kPa,data=pcritL1.resp,pch=20,col="grey",cex=0.5,xlab="Oxygen Pressure (kPa)",
    ylab=expression("Routine Metabolic Rate ("*mu*"molO"[2]*"g"^-1*" hr"^-1*")"),ylim=c(0,3))
points(resp~bin,data=pcritL1.bin,pch=20)
lines(pcritL1.resp$kPa[complete.cases(pcritL1.resp$resp)], predict(pcfitL1),col="red")
abline(v=coef(pcfitL1)[2],col="red")
```
![](_page_22_Figure_0.jpeg)

Oxygen Pressure (kPa)

#### **Adding PCRIT estimates to table**

pcrit.table[9,]=**c**("L1",**coef**(pcfitL1)[2],pcritL1.seg**\$**psi[2])

## **Octopus L2**

#### **Reading in data**

pcritL2=**read.pyro**("080514-L1-L2\_Pcrit.txt")

## Warning in read.pyro("080514-L1-L2\_Pcrit.txt"): NAs introduced by coercion ## Warning in read.pyro("080514-L1-L2\_Pcrit.txt"): NAs introduced by coercion ## Warning in read.pyro("080514-L1-L2\_Pcrit.txt"): NAs introduced by coercion ## Warning in read.pyro("080514-L1-L2\_Pcrit.txt"): NAs introduced by coercion ## Warning in read.pyro("080514-L1-L2\_Pcrit.txt"): NAs introduced by coercion ## Warning in read.pyro("080514-L1-L2\_Pcrit.txt"): NAs introduced by coercion ## Warning in read.pyro("080514-L1-L2\_Pcrit.txt"): NAs introduced by coercion ## Warning in read.pyro("080514-L1-L2\_Pcrit.txt"): NAs introduced by coercion ## Warning in read.pyro("080514-L1-L2\_Pcrit.txt"): NAs introduced by coercion ## Warning in read.pyro("080514-L1-L2\_Pcrit.txt"): NAs introduced by coercion ## Warning in read.pyro("080514-L1-L2\_Pcrit.txt"): NAs introduced by coercion ## Warning in read.pyro("080514-L1-L2\_Pcrit.txt"): NAs introduced by coercion

#### **Plot of oxygen over time**

```
plot(O24~times,data=pcritL2,type="l")
```
![](_page_23_Figure_3.jpeg)

times

#### **Calculating respiration rate**

pcritL2.resp=**closed.resp**(pcritL2,volume=6,weight=160.3,channel=4,smooth=10)

#### **Calculating oxygen pressure**

```
match=which(pcritL2$times==pcritL2.resp$time[1]):
  (which(pcritL2$times==pcritL2.resp$time[1])+
     length(pcritL2.resp$time)-1)
pcritL2.resp$kPa=umolO2L(pcritL2.resp$conc,temp=pcritL2$temp4[match],atmP=pcritL2$pressure[match])$kPa
pcritL2.resp=pcritL2.resp[,c(1,2,4,3)]
colnames(pcritL2.resp)=c("time(s)","umolO2.per.L","kPa","resp")
```
#### **Binning respiration rates by oxygen pressure**

```
breaks=c(seq(from=0,to=5,by=0.33),seq(from=6,to=max(pcritL2.resp$kPa,na.rm=T)+1,by=1))
tags=(breaks[1:(length(breaks)-1)]+breaks[2:length(breaks)])/2
pcritL2.bin=aggregate(pcritL2.resp$resp~cut(pcritL2.resp$kPa,breaks=breaks,labels=tags),FUN=c("mean"))
colnames(pcritL2.bin)=c("bin","resp")
pcritL2.bin$bin=as.numeric(as.character(pcritL2.bin$bin))
```
**Calculating PCRIT using Weibull function and broken stick**

```
pcfitL2=nls(resp~Bm*(1-exp(-(kPa/(0.59*Pc))^2)),data=pcritL2.resp,start=list(Bm=1.5,Pc=5))
coef(pcfitL2)[2]
## Pc
## 4.284009
kpa=pcritL2.resp$kPa
pcritL2.lm=lm(resp~kPa,data=pcritL2.resp)
pcritL2.seg=segmented(pcritL2.lm,seg.Z=~kpa,psi=list(kpa=c(5)),
                      control=seg.control(display=FALSE))
```
**Plotting PCRIT estimates and Weibull function regression**

```
plot(resp~kPa,data=pcritL2.resp,pch=20,col="grey",cex=0.5,xlab="Oxygen Pressure (kPa)",
   ylab=expression("Routine Metabolic Rate ("*mu*"molO"[2]*"g"^-1*" hr"^-1*")"),ylim=c(0,3))
points(resp~bin,data=pcritL2.bin,pch=20)
lines(pcritL2.resp$kPa[complete.cases(pcritL2.resp$resp)], predict(pcfitL2),col="red")
abline(v=coef(pcfitL2)[2],col="red")
```
![](_page_24_Figure_4.jpeg)

Oxygen Pressure (kPa)

#### **Adding PCRIT estimates to table**

pcrit.table[10,]=**c**("L2",**coef**(pcfitL2)[2],pcritL2.seg**\$**psi[2])

#### **Octopus L3**

**Reading in data**

pcritL3=**read.pyro**("080514-L3-L4\_Pcrit.txt")

## Warning in read.pyro("080514-L3-L4\_Pcrit.txt"): NAs introduced by coercion

## Warning in read.pyro("080514-L3-L4\_Pcrit.txt"): NAs introduced by coercion ## Warning in read.pyro("080514-L3-L4\_Pcrit.txt"): NAs introduced by coercion ## Warning in read.pyro("080514-L3-L4\_Pcrit.txt"): NAs introduced by coercion ## Warning in read.pyro("080514-L3-L4\_Pcrit.txt"): NAs introduced by coercion ## Warning in read.pyro("080514-L3-L4\_Pcrit.txt"): NAs introduced by coercion ## Warning in read.pyro("080514-L3-L4\_Pcrit.txt"): NAs introduced by coercion ## Warning in read.pyro("080514-L3-L4\_Pcrit.txt"): NAs introduced by coercion ## Warning in read.pyro("080514-L3-L4\_Pcrit.txt"): NAs introduced by coercion ## Warning in read.pyro("080514-L3-L4\_Pcrit.txt"): NAs introduced by coercion ## Warning in read.pyro("080514-L3-L4\_Pcrit.txt"): NAs introduced by coercion ## Warning in read.pyro("080514-L3-L4\_Pcrit.txt"): NAs introduced by coercion

**Plot of oxygen over time**

**plot**(O22**~**times,data=pcritL3,type="l")

![](_page_25_Figure_3.jpeg)

![](_page_26_Figure_0.jpeg)

#### **Calculating respiration rate**

pcritL3.resp=**closed.resp**(pcritL3,volume=6,weight=132.3,channel=2,smooth=10)

#### **Calculating oxygen pressure**

```
match=which(pcritL3$times==pcritL3.resp$time[1]):
  (which(pcritL3$times==pcritL3.resp$time[1])+
     length(pcritL3.resp$time)-1)
pcritL3.resp$kPa=umolO2L(pcritL3.resp$conc,temp=pcritL3$temp4[match],atmP=pcritL3$pressure[match])$kPa
pcritL3.resp=pcritL3.resp[,c(1,2,4,3)]
colnames(pcritL3.resp)=c("time(s)","umolO2.per.L","kPa","resp")
```
#### **Binning respiration rates by oxygen pressure**

```
breaks=c(seq(from=0,to=5,by=0.33),seq(from=6,to=max(pcritL3.resp$kPa,na.rm=T)+1,by=1))
tags=(breaks[1:(length(breaks)-1)]+breaks[2:length(breaks)])/2
pcritL3.bin=aggregate(pcritL3.resp$resp~cut(pcritL3.resp$kPa,breaks=breaks,labels=tags),FUN=c("mean"))
colnames(pcritL3.bin)=c("bin","resp")
pcritL3.bin$bin=as.numeric(as.character(pcritL3.bin$bin))
```
## **Calculating PCRIT using Weibull function and broken stick**

```
pcfitL3=nls(resp~Bm*(1-exp(-(kPa/(0.59*Pc))^2)),data=pcritL3.resp,start=list(Bm=1.5,Pc=5))
coef(pcfitL3)[2]
## Pc
## 6.121861
kpa=pcritL3.resp$kPa
pcritL3.lm=lm(resp~kPa,data=pcritL3.resp)
```

```
pcritL3.seg=segmented(pcritL3.lm,seg.Z=~kpa,psi=list(kpa=c(5)),
                      control=seg.control(display=FALSE))
```
#### **Plotting PCRIT estimates and Weibull function regression**

```
plot(resp~kPa,data=pcritL3.resp,pch=20,col="grey",cex=0.5,xlab="Oxygen Pressure (kPa)",
   ylab=expression("Routine Metabolic Rate ("*mu*"molO"[2]*"g"^-1*" hr"^-1*")"),ylim=c(0,4))
points(resp~bin,data=pcritL3.bin,pch=20)
lines(pcritL3.resp$kPa[complete.cases(pcritL3.resp$resp)], predict(pcfitL3),col="red")
```
**abline**(v=**coef**(pcfitL3)[2],col="red")

)

![](_page_27_Figure_4.jpeg)

Oxygen Pressure (kPa)

### **Adding PCRIT estimates to table**

pcrit.table[11,]=**c**("L3",**coef**(pcfitL3)[2],pcritL3.seg**\$**psi[2])

## **Octopus L4**

#### **Reading in data**

pcritL4=**read.pyro**("080514-L3-L4\_Pcrit.txt")

```
## Warning in read.pyro("080514-L3-L4_Pcrit.txt"): NAs introduced by coercion
## Warning in read.pyro("080514-L3-L4_Pcrit.txt"): NAs introduced by coercion
## Warning in read.pyro("080514-L3-L4_Pcrit.txt"): NAs introduced by coercion
## Warning in read.pyro("080514-L3-L4_Pcrit.txt"): NAs introduced by coercion
## Warning in read.pyro("080514-L3-L4_Pcrit.txt"): NAs introduced by coercion
```
## Warning in read.pyro("080514-L3-L4\_Pcrit.txt"): NAs introduced by coercion ## Warning in read.pyro("080514-L3-L4\_Pcrit.txt"): NAs introduced by coercion ## Warning in read.pyro("080514-L3-L4\_Pcrit.txt"): NAs introduced by coercion ## Warning in read.pyro("080514-L3-L4\_Pcrit.txt"): NAs introduced by coercion ## Warning in read.pyro("080514-L3-L4\_Pcrit.txt"): NAs introduced by coercion ## Warning in read.pyro("080514-L3-L4\_Pcrit.txt"): NAs introduced by coercion ## Warning in read.pyro("080514-L3-L4\_Pcrit.txt"): NAs introduced by coercion

#### **Plot of oxygen over time**

```
plot(O24~times,data=pcritL4,type="l")
```
![](_page_28_Figure_3.jpeg)

times

#### **Calculating respiration rate**

pcritL4.resp=**closed.resp**(pcritL4,volume=6,weight=149.3,channel=4,smooth=10)

## **Calculating oxygen pressure**

```
match=which(pcritL4$times==pcritL4.resp$time[1]):
  (which(pcritL4$times==pcritL4.resp$time[1])+
     length(pcritL4.resp$time)-1)
pcritL4.resp$kPa=umolO2L(pcritL4.resp$conc,temp=pcritL4$temp4[match],atmP=pcritL4$pressure[match])$kPa
pcritL4.resp=pcritL4.resp[,c(1,2,4,3)]
colnames(pcritL4.resp)=c("time(s)","umolO2.per.L","kPa","resp")
```
**Binning respiration rates by oxygen pressure**

```
breaks=c(seq(from=0,to=5,by=0.33),seq(from=6,to=max(pcritL4.resp$kPa,na.rm=T)+1,by=1))
tags=(breaks[1:(length(breaks)-1)]+breaks[2:length(breaks)])/2
pcritL4.bin=aggregate(pcritL4.resp$resp~cut(pcritL4.resp$kPa,breaks=breaks,labels=tags),FUN=c("mean"))
colnames(pcritL4.bin)=c("bin","resp")
pcritL4.bin$bin=as.numeric(as.character(pcritL4.bin$bin))
```
**Calculating PCRIT using Weibull function and broken stick**

```
pcfitL4=nls(resp~Bm*(1-exp(-(kPa/(0.59*Pc))^2)),data=pcritL4.resp,start=list(Bm=1.5,Pc=5))
coef(pcfitL4)[2]
## Pc
## 2.877803
kpa=pcritL4.resp$kPa
pcritL4.lm=lm(resp~kPa,data=pcritL4.resp)
pcritL4.seg=segmented(pcritL4.lm,seg.Z=~kpa,psi=list(kpa=c(5)),
                      control=seg.control(display=FALSE))
```

```
plot(resp~kPa,data=pcritL4.resp,pch=20,col="grey",cex=0.5,xlab="Oxygen Pressure (kPa)",
   ylab=expression("Routine Metabolic Rate ("*mu*"molO"[2]*"g"^-1*" hr"^-1*")"),ylim=c(0,7))
points(resp~bin,data=pcritL4.bin,pch=20)
points(resp~bin,data=pcritL4.bin,pch=20)
lines(pcritL4.resp$kPa[complete.cases(pcritL4.resp$resp)], predict(pcfitL4),col="red")
abline(v=coef(pcfitL4)[2],col="red")
```
![](_page_29_Figure_6.jpeg)

![](_page_29_Figure_7.jpeg)

## **Adding PCRIT estimates to table**

```
pcrit.table[12,]=c("L4",coef(pcfitL4)[2],pcritL4.seg$psi[2])
```
## **Octo Lloyd1**

**Reading in data**

```
lloyd1=read.xlsx("pcrti1-2 data.xlsx",sheetIndex=1)
lloyd1=lloyd1[complete.cases(lloyd1$Logtime.min),]
```
## **Plot of oxygen over time**

```
plot(umol~Logtime.min,data=lloyd1,type="l")
```
![](_page_30_Figure_7.jpeg)

```
#lloyd1=lloyd1[c(20:175,200:(nrow(lloyd1)-110)),]
lloyd1=lloyd1[400:1600,]
plot(umol~Logtime.min,data=lloyd1,type="l")
```
![](_page_31_Figure_0.jpeg)

### Smoothing oxygen trace This is applying a 10-minute normally distributed weighted smoothing to the data. This is the same smoothing that was done on all previous data. In those cases it was done in the closed.resp() function.

```
umol1=lloyd1$umol
coeff = domm(seq(from = -3, to = 3, length.out = 20))/sum(dnorm(seq(from = -3, to = 3, length.out = 20)umol1=filter(umol1, coeff, sides = 2)
plot(lloyd1$Logtime.min,umol1,type="l")
```
![](_page_31_Figure_3.jpeg)

lloyd1\$Logtime.min

#### **Calculating respiration rate**

```
lloyd1.resp=data.frame(
  time=lloyd1$Logtime.min[2:nrow(lloyd1)]*60,
  umolO2.per.L=lloyd1$umol[2:nrow(lloyd1)]/10,
  kPa=lloyd1$kPa[2:nrow(lloyd1)],
  resp=(umol1[1:(length(umol1)-1)]-umol1[2:length(umol1)])/
        171.3/
        ((lloyd1$Logtime.min[2:nrow(lloyd1)]-lloyd1$Logtime.min[1:(nrow(lloyd1)-1)])/60)
)
```
#### **Calculating PCRIT using Weibull function and broken stick**

```
lloyd1.fit=nls(resp~Bm*(1-exp(-(kPa/(0.59*Pc))^2)),data=lloyd1.resp,start=list(Bm=1.5,Pc=5))
coef(lloyd1.fit)[2]
```

```
## Pc
## 5.913762
kpa=lloyd1.resp$kPa
lloyd1.lm=lm(resp~kPa,data=lloyd1.resp)
lloyd1.seg=segmented(lloyd1.lm,seg.Z=~kpa,psi=list(kpa=c(5)),
                     control=seg.control(display=FALSE))
```
#### **Binning respiration rates by oxygen pressure**

```
breaks=c(seq(from=0,to=5,by=0.33),seq(from=6,to=max(lloyd1.resp$kPa)+1,by=1))
tags=(breaks[1:(length(breaks)-1)]+breaks[2:length(breaks)])/2
lloyd1.bin=aggregate(lloyd1.resp$resp~cut(lloyd1.resp$kPa,breaks=breaks,labels=tags),FUN=c("mean"))
colnames(lloyd1.bin)=c("bin","resp")
lloyd1.bin$bin=as.numeric(as.character(lloyd1.bin$bin))
```

```
plot(resp~kPa,data=lloyd1.resp,pch=20,col="grey",cex=0.5,xlab="Oxygen Pressure (kPa)",
    ylab=expression("Routine Metabolic Rate ("*mu*"molO"[2]*"g"^-1*" hr"^-1*")"),ylim=c(0,3))
points(resp~bin,data=lloyd1.bin,pch=20)
points(resp~bin,data=lloyd1.bin,pch=20)
lines(lloyd1.resp$kPa[complete.cases(lloyd1.resp$resp)], predict(lloyd1.fit),col="red")
abline(v=coef(lloyd1.fit)[2],col="red")
```
![](_page_33_Figure_0.jpeg)

## **Adding PCRIT estimates to table**

pcrit.table[13,]=**c**("lloyd1",**coef**(lloyd1.fit)[2],lloyd1.seg**\$**psi[2])

## **Octo lloyd2**

## **Reading in data**

```
lloyd2=read.xlsx("pcrti1-2 data.xlsx",sheetIndex=2)
lloyd2=lloyd2[complete.cases(lloyd2$Logtime.min),]
```
## **Plot of oxygen over time**

```
plot(umol~Logtime.min,data=lloyd2,type="l")
```
![](_page_34_Figure_0.jpeg)

Logtime.min

###

Smoothing oxygen trace This is applying a 10-minute normally distributed weighted smoothing to the data. This is the same smoothing that was done on all previous data. In those cases it was done in the closed.resp() function.

```
umol1=lloyd2$umol
coeff = \text{dnorm}(\text{seq}(\text{from} = -3, \text{to} = 3, \text{length.out} = 20))/\text{sum}(\text{dnorm}(\text{seq}(\text{from} = -3, \text{to} = 3, \text{length.out} = 20)))umol1=filter(umol1, coeff, sides = 2)
plot(lloyd2$Logtime.min,umol1,type="l")
```
![](_page_34_Figure_5.jpeg)

lloyd2\$Logtime.min

#### **Calculating respiration rate**

```
lloyd2.resp=data.frame(
  time=lloyd2$Logtime.min[2:nrow(lloyd2)]*60,
  umolO2.per.L=lloyd2$umol[2:nrow(lloyd2)]/10,
  kPa=lloyd2$kPa[2:nrow(lloyd2)],
  resp=(umol1[1:(length(umol1)-1)]-umol1[2:length(umol1)])/
        83.6/
        ((lloyd2$Logtime.min[2:nrow(lloyd2)]-lloyd2$Logtime.min[1:(nrow(lloyd2)-1)])/60)
)
```
#### **Calculating PCRIT using Weibull function and broken stick**

```
lloyd2.fit=nls(resp~Bm*(1-exp(-(kPa/(0.59*Pc))^2)),data=lloyd2.resp,start=list(Bm=1.5,Pc=5))
coef(lloyd2.fit)[2]
```

```
## Pc
## 3.297945
kpa=lloyd2.resp$kPa
lloyd2.lm=lm(resp~kPa,data=lloyd2.resp)
lloyd2.seg=segmented(lloyd2.lm,seg.Z=~kpa,psi=list(kpa=c(5)),
                     control=seg.control(display=FALSE))
```
#### **Binning respiration rates by oxygen pressure**

```
breaks=c(seq(from=0,to=5,by=0.33),seq(from=6,to=max(lloyd2.resp$kPa)+1,by=1))
tags=(breaks[1:(length(breaks)-1)]+breaks[2:length(breaks)])/2
lloyd2.bin=aggregate(lloyd2.resp$resp~cut(lloyd2.resp$kPa,breaks=breaks,labels=tags),FUN=c("mean"))
colnames(lloyd2.bin)=c("bin","resp")
lloyd2.bin$bin=as.numeric(as.character(lloyd2.bin$bin))
```

```
plot(resp~kPa,data=lloyd2.resp,pch=20,col="grey",cex=0.5,xlab="Oxygen Pressure (kPa)",
    ylab=expression("Routine Metabolic Rate ("*mu*"molO"[2]*"g"^-1*" hr"^-1*")"),ylim=c(0,2))
points(resp~bin,data=lloyd2.bin,pch=20)
lines(lloyd2.resp$kPa[complete.cases(lloyd2.resp$resp)], predict(lloyd2.fit),col="red")
abline(v=coef(lloyd2.fit)[2],col="red")
```
![](_page_36_Figure_0.jpeg)

## **Adding PCRIT estimates to table**

pcrit.table[14,]=**c**("lloyd2",**coef**(lloyd2.fit)[2],lloyd2.seg**\$**psi[2])

## **Null hypothesis significance testing**

## **Formatting table**

```
pcrit.table$Pc=as.numeric(pcrit.table$Pc)
pcrit.table$pco2=c(1500,700,1500,700,700,700,1500,1500,rep(700,6))
```
## **One-tailed permutation t-test of PCRIT values**

I am using a permutation test here because there are only 4 values at 1500 uatm

```
pcrit.table$set=1
pcrit.table$set[pcrit.table$pco2==1500]=2
set.seed(56)
obs.stat=
  mean(pcrit.table$Pc[pcrit.table$pco2==1500])-
  mean(pcrit.table$Pc[pcrit.table$pco2==700])
test.stat=0
for (i in 1:10000) {
  temp=pcrit.table
  temp$pco2=sample(temp$pco2)
  test.stat[i]=mean(temp$Pc[temp$pco2==1500])-mean(temp$Pc[temp$pco2==700])
}
```

```
hist(test.stat,breaks=100,col="grey")
abline(v=obs.stat,col="red")
```
![](_page_37_Figure_1.jpeg)

## [1] 0.0445

# **Writing PCRIT data out to .csv**

```
write.csv(pcrit.table[c(1,2,4)],"Pcrit_2014.csv",row.names = F)
```